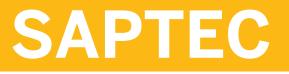

**Technology Fundamentals of SAP** S/4HANA and SAP Business Suite

**COURSE OUTLINE** 

Course Version: 23 Course Duration:

# SAP Copyrights, Trademarks and Disclaimers

© 2023 SAP SE or an SAP affiliate company. All rights reserved.

No part of this publication may be reproduced or transmitted in any form or for any purpose without the express permission of SAP SE or an SAP affiliate company.

SAP and other SAP products and services mentioned herein as well as their respective logos are trademarks or registered trademarks of SAP SE (or an SAP affiliate company) in Germany and other countries. Please see <a href="https://www.sap.com/corporate/en/legal/copyright.html">https://www.sap.com/corporate/en/legal/copyright.html</a> for additional trademark information and notices.

Some software products marketed by SAP SE and its distributors contain proprietary software components of other software vendors.

National product specifications may vary.

These materials may have been machine translated and may contain grammatical errors or inaccuracies.

These materials are provided by SAP SE or an SAP affiliate company for informational purposes only, without representation or warranty of any kind, and SAP SE or its affiliated companies shall not be liable for errors or omissions with respect to the materials. The only warranties for SAP SE or SAP affiliate company products and services are those that are set forth in the express warranty statements accompanying such products and services, if any. Nothing herein should be construed as constituting an additional warranty.

In particular, SAP SE or its affiliated companies have no obligation to pursue any course of business outlined in this document or any related presentation, or to develop or release any functionality mentioned therein. This document, or any related presentation, and SAP SE's or its affiliated companies' strategy and possible future developments, products, and/or platform directions and functionality are all subject to change and may be changed by SAP SE or its affiliated companies at any time for any reason without notice. The information in this document is not a commitment, promise, or legal obligation to deliver any material, code, or functionality. All forward-looking statements are subject to various risks and uncertainties that could cause actual results to differ materially from expectations. Readers are cautioned not to place undue reliance on these forward-looking statements, which speak only as of their dates, and they should not be relied upon in making purchasing decisions.

# **Typographic Conventions**

American English is the standard used in this handbook. The following typographic conventions are also used.

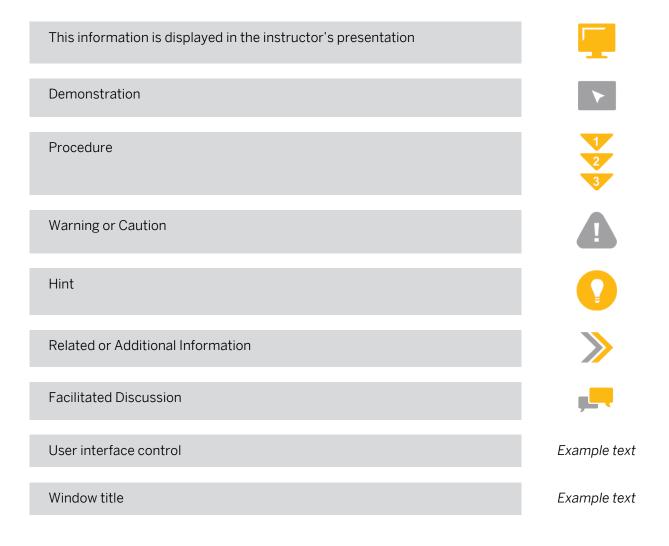

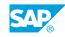

iii

# Contents

#### vii Course Overview

| 1                                                     | Unit 1:            | SAP Strategic Overview                                                                                                    |
|-------------------------------------------------------|--------------------|----------------------------------------------------------------------------------------------------|
| 1                                                     |                    | Lesson: Describing the SAP Strategy                                                                                                    |
| 1                                                     |                    | Lesson: Describing SAP Business Technology Platform                                                                                                    |
| 3                                                     | Unit 2:            | SAP Systems                                                                                                    |
| 3                                                     |                    | Lesson: Describing the Architecture of SAP Systems                                                                                                    |
| 5                                                     | Unit 3:            | Navigation                                                                                                    |
| 5                                                     |                    | Lesson: Describing SAP GUI and SAP Logon                                                                                                    |
| 5                                                     |                    | Lesson: Describing SAP GUI Functions, Help, and Personalization                                                                                                    |
| 5                                                     |                    | Lesson: Describing Navigation using a Web Browser                                                                                                    |
| 5                                                     |                    | Lesson: Describing SAP Business Client                                                                                                    |
| 6                                                     |                    | Lesson: Describing SAP Fiori                                                                                                    |
| 7                                                     | Unit 4:            | SAP System Kernel                                                                                                    |
| 7                                                     |                    | Lesson: Explaining the Basic Architecture of AS ABAP and AS Java                                                                                                    |
| 7                                                     |                    | Lesson: Describing AS ABAP                                                                                                    |
| 7                                                     |                    | Lesson: Describing AS Java                                                                                                    |
|                                                       |                    |                                                                                                    |
| 9                                                     | Unit 5:            | Software Development in SAP Systems                                                                                                    |
| <b>9</b><br>9                                         | Unit 5:            | Lesson: Describing the Data Structure of an AS ABAP Based SAP                                                                                                    |
|                                                       | Unit 5:            | Lesson: Describing the Data Structure of an AS ABAP Based SAP<br>System<br>Lesson: Describing Software Logistics for AS ABAP based SAP                                                                                                    |
| 9                                                     | Unit 5:            | Lesson: Describing the Data Structure of an AS ABAP Based SAP<br>System<br>Lesson: Describing Software Logistics for AS ABAP based SAP<br>systems                                                                                                    |
| 9<br>9                                                | Unit 5:            | Lesson: Describing the Data Structure of an AS ABAP Based SAP<br>System<br>Lesson: Describing Software Logistics for AS ABAP based SAP<br>systems<br>Lesson: Accessing and Editing ABAP Repository Objects<br>Lesson: Importing Transport Requests into AS ABAP based SAP                                                                                                    |
| 9<br>9<br>9                                           | Unit 5:            | Lesson: Describing the Data Structure of an AS ABAP Based SAP<br>System<br>Lesson: Describing Software Logistics for AS ABAP based SAP<br>systems<br>Lesson: Accessing and Editing ABAP Repository Objects                                                                                                    |
| 9<br>9<br>9<br>9                                      | Unit 5:            | Lesson: Describing the Data Structure of an AS ABAP Based SAP<br>System<br>Lesson: Describing Software Logistics for AS ABAP based SAP<br>systems<br>Lesson: Accessing and Editing ABAP Repository Objects<br>Lesson: Importing Transport Requests into AS ABAP based SAP<br>Systems                                                                                                    |
| 9<br>9<br>9<br>9<br>10                                | Unit 5:            | Lesson: Describing the Data Structure of an AS ABAP Based SAP<br>System<br>Lesson: Describing Software Logistics for AS ABAP based SAP<br>systems<br>Lesson: Accessing and Editing ABAP Repository Objects<br>Lesson: Importing Transport Requests into AS ABAP based SAP<br>Systems<br>Lesson: Transporting non-ABAP Objects<br>Lesson: Appendix: Basic Software Development Concepts for the                                                                                                    |
| 9<br>9<br>9<br>9<br>10<br>10                          | Unit 5:<br>Unit 6: | Lesson: Describing the Data Structure of an AS ABAP Based SAP<br>System<br>Lesson: Describing Software Logistics for AS ABAP based SAP<br>systems<br>Lesson: Accessing and Editing ABAP Repository Objects<br>Lesson: Importing Transport Requests into AS ABAP based SAP<br>Systems<br>Lesson: Transporting non-ABAP Objects<br>Lesson: Appendix: Basic Software Development Concepts for the<br>Cloud                                                                                                    |
| 9<br>9<br>9<br>9<br>10<br>10<br>10                    |                    | Lesson: Describing the Data Structure of an AS ABAP Based SAP<br>System<br>Lesson: Describing Software Logistics for AS ABAP based SAP<br>systems<br>Lesson: Accessing and Editing ABAP Repository Objects<br>Lesson: Importing Transport Requests into AS ABAP based SAP<br>Systems<br>Lesson: Transporting non-ABAP Objects<br>Lesson: Appendix: Basic Software Development Concepts for the<br>Cloud<br>Lesson: Appendix: Describing SAP UI Technologies                                                                                                    |
| 9<br>9<br>9<br>9<br>10<br>10<br>10<br>10<br><b>11</b> |                    | Lesson: Describing the Data Structure of an AS ABAP Based SAP<br>System<br>Lesson: Describing Software Logistics for AS ABAP based SAP<br>systems<br>Lesson: Accessing and Editing ABAP Repository Objects<br>Lesson: Importing Transport Requests into AS ABAP based SAP<br>Systems<br>Lesson: Transporting non-ABAP Objects<br>Lesson: Appendix: Basic Software Development Concepts for the<br>Cloud<br>Lesson: Appendix: Describing SAP UI Technologies<br>Application Lifecycle Management                                                                                                    |
| 9<br>9<br>9<br>9<br>10<br>10<br>10<br><b>11</b>       |                    | Lesson: Describing the Data Structure of an AS ABAP Based SAP<br>System<br>Lesson: Describing Software Logistics for AS ABAP based SAP<br>systems<br>Lesson: Accessing and Editing ABAP Repository Objects<br>Lesson: Importing Transport Requests into AS ABAP based SAP<br>Systems<br>Lesson: Transporting non-ABAP Objects<br>Lesson: Appendix: Basic Software Development Concepts for the<br>Cloud<br>Lesson: Appendix: Describing SAP UI Technologies<br>Application Lifecycle Management<br>Lesson: Describing Application Lifecycle Management                                                               |
| 9<br>9<br>9<br>9<br>10<br>10<br>10<br><b>11</b>       |                    | Lesson: Describing the Data Structure of an AS ABAP Based SAP<br>System<br>Lesson: Describing Software Logistics for AS ABAP based SAP<br>systems<br>Lesson: Accessing and Editing ABAP Repository Objects<br>Lesson: Importing Transport Requests into AS ABAP based SAP<br>Systems<br>Lesson: Transporting non-ABAP Objects<br>Lesson: Appendix: Basic Software Development Concepts for the<br>Cloud<br>Lesson: Appendix: Describing SAP UI Technologies<br>Application Lifecycle Management<br>Lesson: Describing Application Lifecycle Management<br>Lesson: Implementing Business Processes and Installing SAP |

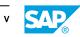

| 13 | Unit 7: | Communication and Integration Technologies         |
|----|---------|----------------------------------------------------|
| 13 |         | Lesson: Describing Remote Function Calls and BAPIs |
| 13 |         | Lesson: Explaining Cross-System Business Processes |
| 13 |         | Lesson: Explaining HTTP Based Communication        |
| 13 |         | Lesson: Describing Web Services                    |
| 13 |         | Lesson: Describing SAP Gateway                     |
|    |         |                                                    |
| 15 | Unit 8: | SAP Maintenance and Release Strategy               |
| 15 |         | Lesson: Describing the SAP Release Strategy        |
| 17 | Unit 9: | Additional SAP Web Sites                           |
| 17 |         | Lesson: SAP Support Portal                         |
| 17 |         | Lesson: SAP Help Portal                            |
| 17 |         | Lesson: SAP Community and SAP Tutorial Navigator   |
| 17 |         | Lesson: SAP Road Map Explorer                      |
| 17 |         | Lesson: SAP Discovery Center                       |
| 17 |         | Lesson: SAP Learning Offerings                     |

# **Course Overview**

#### TARGET AUDIENCE

This course is intended for the following audiences:

- Systems Architect
- Technology Consultant
- Developer IT Adminstrator IT Support
- Developer

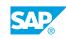

vii

# UNIT 1 SAP Strategic Overview

# Lesson 1: Describing the SAP Strategy

#### **Lesson Objectives**

After completing this lesson, you will be able to:

- List SAP's key areas of innovation and development
- Describe deployment options for SAP S/4HANA
- Summarize SAP's Intelligent, Sustainable Enterprise
- Paraphrase RISE with SAP

# Lesson 2: Describing SAP Business Technology Platform

#### **Lesson Objectives**

After completing this lesson, you will be able to:

• Explain the positioning of SAP Business Technology Platform

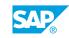

# UNIT 2 SAP Systems

# Lesson 1: Describing the Architecture of SAP Systems

### Lesson Objectives

After completing this lesson, you will be able to:

- Expalin the terms SAP Business Suite and SAP S/4HANA and describe their difference with respect to the data model
- Describing the Client/Server Architecture of SAP Systems

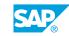

# UNIT 3 Navigation

# Lesson 1: Describing SAP GUI and SAP Logon

#### **Lesson Objectives**

After completing this lesson, you will be able to:

- List the Variants of the SAP GUI and explain their use
- Describe the steps to log on to an ABAP-based SAP System
- List screen elements uesd in SAP GUI
- Describe the process of logging off from an AS ABAP based SAP system

## Lesson 2: Describing SAP GUI Functions, Help, and Personalization

#### **Lesson Objectives**

After completing this lesson, you will be able to:

- Create a List of Favorites in SAP GUI
- Use various methods in SAP GUI to start functions in the SAP system
- Use the Help Functions that SAP GUI offers
- Outline personalization options in SAP GUI

### Lesson 3: Describing Navigation using a Web Browser

#### **Lesson Objectives**

After completing this lesson, you will be able to:

- Use a Web Browser to work with an AS ABAP-based SAP system
- Use a Web Browser to work with an AS Java-based SAP system

### Lesson 4: Describing SAP Business Client

#### **Lesson Objectives**

After completing this lesson, you will be able to:

- Compare the different versions of SAP Business Client
- Outline the Relationship between PFCG roles and the SAP Business Client navigation bar

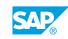

# Lesson 5: Describing SAP Fiori

### **Lesson Objectives**

- Explore the concept of SAP Fiori
- Outline SAP Fiori app types and clients
- Personalize the SAP Fiori launchpad

# UNIT 4 SAP System Kernel

## Lesson 1: Explaining the Basic Architecture of AS ABAP and AS Java

#### **Lesson Objectives**

After completing this lesson, you will be able to:

- List the main ingredients of the application layer of ABAP or Java based SAP systems
- Explain the architecture of the application layer for an AS ABAP based SAP system
- Describe the architecture of the application layer for an AS Java based SAP system

## Lesson 2: Describing AS ABAP

#### **Lesson Objectives**

After completing this lesson, you will be able to:

- Illustrate the processing of user requests in AS ABAP based SAP systems
- List the processes of an AS ABAP and explain their meaning
- List important transactions to administrate AS ABAP and outline their use

# Lesson 3: Describing AS Java

#### **Lesson Objectives**

- Describe the processing of user requests in AS Java based SAP systems
- List the processes of an AS Java and explain their use
- · List the main tools for the administration of AS Java and outline their use

# UNIT 5 Software Development in SAP Systems

# Lesson 1: Describing the Data Structure of an AS ABAP Based SAP System

#### Lesson Objectives

After completing this lesson, you will be able to:

• Discuss the data structure of an SAP system based on AS ABAP

# Lesson 2: Describing Software Logistics for AS ABAP based SAP systems

#### **Lesson Objectives**

After completing this lesson, you will be able to:

- Explain the need for a multi-system landscape
- Describe the procedure for transports within an AS ABAP based SAP system landscape
- Describe the meaning of transport requests and the procedure for transports within an AS ABAP based SAP system landscape

# Lesson 3: Accessing and Editing ABAP Repository Objects

#### Lesson Objectives

After completing this lesson, you will be able to:

- Compare different options to adjust the data structure in an AS ABAP based SAP system
- List tools of the ABAP Workbench that support the software development cycle
- Explain the significance of the ABAP Dictionary
- Use ABAP development tools to access and edit ABAP repository objects

# Lesson 4: Importing Transport Requests into AS ABAP based SAP Systems

#### Lesson Objectives

After completing this lesson, you will be able to:

• Explain the difference between the single import and the mass import of transport requests

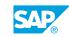

# Lesson 5: Transporting non-ABAP Objects

#### **Lesson Objectives**

After completing this lesson, you will be able to:

- Outline the basic idea of the SAP Cloud Transport Management Service
- Summarize the concept of the enhanced CTS

# Lesson 6: Appendix: Basic Software Development Concepts for the Cloud

#### **Lesson Objectives**

After completing this lesson, you will be able to:

- Summarize the different developer roles in cloud development
- Outline software development tools and concpets for the cloud

# Lesson 7: Appendix: Describing SAP UI Technologies

#### **Lesson Objectives**

After completing this lesson, you will be able to:

• Classify SAP UI technologies chronologically

# UNIT 6 Application Lifecycle Management

# Lesson 1: Describing Application Lifecycle Management

#### **Lesson Objectives**

After completing this lesson, you will be able to:

- Summarize the Concept of Application Lifecycle Management
- Compare the SAP offerings for ALM
- Explain the importance of the SAP Solution Manager system and of SAP Cloud ALM for Application Lifecycle Management
- Illustrate the data transfer flow from the technical systems to SAP Support Backbone and to monitoring applications
- Describe the use of the launchpad as central entry point for end users working in ALM

### Lesson 2: Implementing Business Processes and Installing SAP Systems

#### **Lesson Objectives**

After completing this lesson, you will be able to:

- Give examples how SAP Cloud ALM and SAP Solution Manager supports the implementation of business processes in SAP system landscapes
- Explain the concept of SAP Activate
- Discuss typical questions that occur before and during an SAP system installation
- Outline the different documentation types and name the installation tool

# Lesson 3: Describing Business Process Operations

#### **Lesson Objectives**

After completing this lesson, you will be able to:

• Give examples how SAP Cloud ALM and SAP Solution Manager support the operation of business processes in SAP system landscapes

# Lesson 4: Maintaining SAP Systems

### Lesson Objectives

© Copyright. All rights reserved.

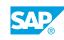

- Classify different levels of system maintenance
- List tools for the maintenance of SAP Systems and explian their use
- List options for the migration to SAP S/4HANA

# UNIT 7 Communication and Integration Technologies

# Lesson 1: Describing Remote Function Calls and BAPIs

### Lesson Objectives

After completing this lesson, you will be able to:

- List interface technologies used by SAP systems
- Explain the process flow for a Remote Function Call
- Explain the significance and use of business objects and BAPIs

# Lesson 2: Explaining Cross-System Business Processes

#### Lesson Objectives

After completing this lesson, you will be able to:

• Explain the Concept of Application Link Enabling

# Lesson 3: Explaining HTTP Based Communication

#### **Lesson Objectives**

After completing this lesson, you will be able to:

• Outline the concept of HTTP-based communication and the Internet Communication Framework

## **Lesson 4: Describing Web Services**

#### **Lesson Objectives**

After completing this lesson, you will be able to:

- Explain the Web service paradigm
- List the steps to create a Web service using the inside-out approach and synchronous communication

# Lesson 5: Describing SAP Gateway

#### Lesson Objectives

After completing this lesson, you will be able to:

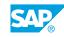

- Explain OData
- Explain SAP Gateway
- Test an SAP Gateway Service

# UNIT 8 SAP Maintenance and Release Strategy

# Lesson 1: Describing the SAP Release Strategy

### **Lesson Objectives**

After completing this lesson, you will be able to:

• Describe the SAP maintenance strategy

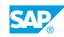

# UNIT 9 Additional SAP Web Sites

# Lesson 1: SAP Support Portal

#### **Lesson Objectives**

After completing this lesson, you will be able to:

• List services provided on the SAP Support Portal

## Lesson 2: SAP Help Portal

#### **Lesson Objectives**

After completing this lesson, you will be able to:

• Outline the benefits of SAP Help Portal

## Lesson 3: SAP Community and SAP Tutorial Navigator

#### **Lesson Objectives**

After completing this lesson, you will be able to:

- List services offered by the SAP Community
- Outline the idea of the Tutorial Navigator on SAP Developer Center

## Lesson 4: SAP Road Map Explorer

#### Lesson Objectives

After completing this lesson, you will be able to:

• Outline the idea of SAP Road Map Explorer

## Lesson 5: SAP Discovery Center

#### Lesson Objectives

After completing this lesson, you will be able to:

• List capabilities of SAP Discovery Center

# Lesson 6: SAP Learning Offerings

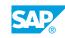

#### **Lesson Objectives**

- Explain how to find the right training for you with the help of SAP Training Shop
- Describe the offerings of SAP Learning